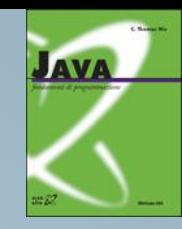

#### Capitolo 18

#### Complessità

#### Complessità computazionale

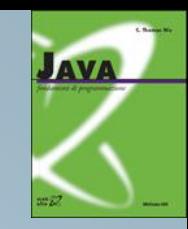

- **Cosa si intende per** *complessità***?**
	- È l'impiego, in termini di impegno di risorse, dell'intero sistema di calcolo necessario per la risoluzione di un particolare tipo di problema
	- Può essere valutata secondo diverse dimensioni, in accordo con le diverse componenti che cooperano in un sistema di calcolo:
		- complessità temporale
		- complessità spaziale
		- complessità di input/output
		- complessità di trasmissione

#### Il modello di costo

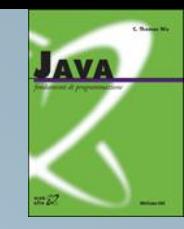

- Definizione di dimensione dell'input
- Definizione di istruzione di costo unitario (passo base)
- Esempi di calcolo della complessità in numero di passi base
- Complessità nel caso migliore, nel caso medio e nel caso peggiore
- Complessità di programmi strutturati
- Complessità asintotica

## Tipi di complessità

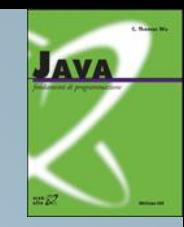

- Complessità Temporale
	- Quanto tempo richiede l'esecuzione di un algoritmo?
	- Ininfluenza della velocità della macchina per molte importanti classi di algoritmi
- Considereremo principalmente la complessità temporale
- Complessità Spaziale
	- Quanta occupazione di memoria richiede l'esecuzione di un algoritmo?

## Tipi di complessità

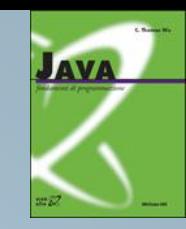

- Complessità di I/O (Input/Output)
	- Quanto tempo richiede l'acquisizione (o il trasferimento) di informazioni da periferiche (memoria secondaria, tastiera, stampante, …)?
	- Di particolare rilevanza è il tempo di accesso ad informazioni residenti in memoria secondaria
	- Rispetto al tempo di accesso a dati residenti in memoria centrale, l'accesso a dati in memoria secondaria è di circa sei ordini di grandezza superiore
- Complessità di Trasmissione
	- Misura dell'efficienza di un algoritmo rispetto a "stazioni remote" (altri computer, memorie fisicamente lontane, ecc.)

#### Complessità spaziale

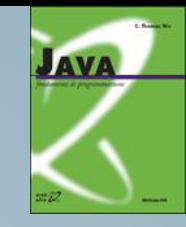

- Indica il quantitativo di memoria principale necessario per l'esecuzione di un programma
- La domanda che ci si pone è: *quale occupazione di memoria richiede l'esecuzione di un dato programma*?
- La valutazione deve tenere conto dei due termini che contribuiscono al calcolo complessivo:
	- occupazione media
	- occupazione massima

#### Occupazione della memoria

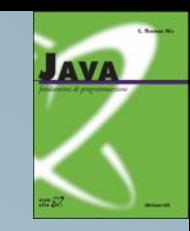

- Occupazione massima
	- È il picco di occupazione istantaneo raggiunto, indipendentemente dalla durata dell'intervallo temporale per cui tale memoria è allocata
- Occupazione media
	- Può essere calcolata tenendo conto della stima dei valori di occupazione della memoria ottenuti nel corso dell'esecuzione del programma e facendone una media nel tempo.

#### Calcolo dell'occupazione media

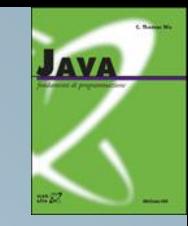

• Supponendo di campionare l'occupazione con periodo *t* ed indicando con *M<sup>i</sup>* il quantitativo di memoria occupato all'istante *i*-esimo e con *n* la durata (in periodi) del programma, otteniamo:

*Mem* = 
$$
\frac{1}{nt} \sum_{i=1}^{n} M_i \cdot t = \frac{1}{n} \sum_{i=1}^{n} M_i
$$
  
*Mem*<sub>max</sub> =  $\max_{i=1}^{n} {M_i}$ 

## Scopo dello studio della complessità spaziale

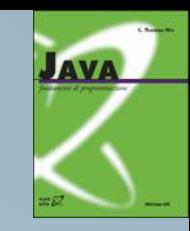

- Supponiamo di lavorare con una macchina dedicata e che esista un sistema di tariffazione per l'utilizzo delle varie risorse (tra cui la memoria) del sistema di calcolo
- L'occupazione di memoria contribuirà al conteggio dell'addebito da parte del gestore del sistema
- Il calcolo complessivo della memoria occupata ed il relativo computo del costo da addebitare dovrà essere effettuato tenendo conto di entrambi i fattori precedentemente discussi, usando opportuni pesi

#### Costo

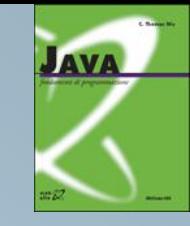

- L'equazione di costo sarà pertanto data come:  $C(spazio) = p<sub>max</sub> * Mem<sub>max</sub> + p<sub>med</sub> Mem$
- Una buona tecnica di programmazione deve cercare di minimizzare tale costo. Per cercare di ridurre lo spazio occupato in memoria centrale occorre:
	- **Strutturare opportunamente il programma**, in modo da sfruttare la località delle variabili nelle procedure
	- **Scegliere opportunamente le strutture dati** e dimensionarle sulla base delle necessità effettive, in modo da non sprecare inutilmente spazio

## Scopo dello studio della complessità temporale

- **JAVA**
- Uno stesso problema può essere risolto in più modi diversi, cioè con algoritmi diversi
- Algoritmi diversi possono avere diversa complessità e quindi diversa efficienza
- Esempio
	- Si supponga di avere a disposizione due algoritmi diversi per ordinare *n* numeri interi
		- Il primo algoritmo riesce ad ordinare gli *n* numeri con *n* 2 istruzioni
		- Il secondo con *n* \* log *n* istruzioni
	- Supponiamo che l'esecuzione di un'istruzione avvenga in un µsec (10-6 sec)

#### Tempo di esecuzione

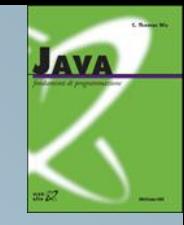

 $n = 10$   $n = 10000$   $n = 10^6$  $n^2$  op. 0,1 msec 100 sec 10<sup>6</sup> sec (1,5 minuti) (~ 12 giorni) *n*\*log *n* op. 23 µsec 92 msec 13.8 sec

• Diverse classi di complessità possono avere comportamenti divergenti al variare della dimensione del problema

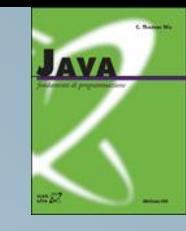

## Quali fattori influenzano il tempo di esecuzione?

- L'algoritmo scelto per risolvere il problema
- La dimensione dell'input
- La velocità della macchina
- Cerchiamo un modello di calcolo per la complessità temporale che tenga conto di
	- Algoritmo
	- Dimensione dell'input

#### Dipendenza dalla tecnologia

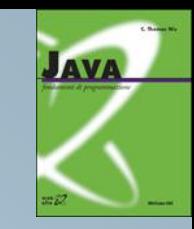

- Il miglioramento della tecnologia non riduce significativamente il tempo di esecuzione di alcune importanti classi di algoritmi:
	- Algoritmi di Ricerca (*n* operazioni)
	- Algoritmi di Ordinamento (*n* <sup>2</sup> operazioni)
	- Algoritmi Decisionali (2*<sup>n</sup>* operazioni)

#### • **Esempio:**

Complessità Tecnologia attuale 100 volte più veloce 1000 volte più veloce

*n* N<sup>1</sup> N<sup>1</sup> \*100 N<sup>1</sup> \*1000 *n* <sup>2</sup> N<sup>2</sup> N<sup>2</sup> \*10 N<sup>2</sup> \*31.6 2 *<sup>n</sup>* N<sup>3</sup> N<sup>3</sup> + 6.64 N<sup>3</sup> + 9.97

## Il modello di costo

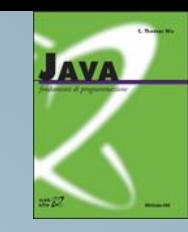

- Per giungere ad un modello di costo è necessario definire:
	- Dimensione dell'input
	- Istruzione di costo unitario (passo base)
	- Calcolo della complessità in numero di passi base
	- Complessità
		- nel caso migliore
		- nel caso medio
		- nel caso peggiore
	- Complessità di programmi strutturati
	- Complessità asintotica

## Dimensione dell'input

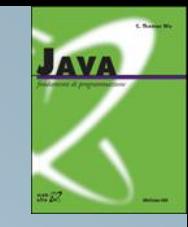

- A seconda del problema, per dimensione dell'input si indicano cose diverse:
	- La grandezza di un numero (es.: problemi di calcolo)
	- Quanti elementi sono in ingresso (es.: ordinamento)
	- Quanti bit compongono un numero
- Indipendentemente dal tipo di dati, indichiamo con *n* la dimensione dell'input

### Operazione di costo unitario

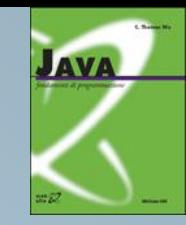

- È un'operazione la cui esecuzione non dipende dai valori e dai tipi delle variabili
	- Assegnamento ed operazioni aritmetiche di base
	- Accesso ad un elemento qualsiasi di un vettore residente in memoria centrale
	- Valutazione di un'espressione booleana qualunque
	- Istruzioni di input/output
- In seguito, si indicherà una operazione di costo unitario con il termine passo base.

#### Modello semplificato

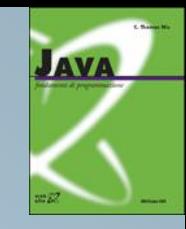

- Il costo del test di una condizione booleana composta di più condizioni booleane semplici è sempre minore o uguale a *K* volte il costo del test di una condizione semplice, dove *K* è una opportuna costante numerica, quindi, semplificando, consideriamo comunque un costo unitario
- Lo stesso vale per le *operazioni aritmetiche composte*
- Non si considerano, in questa sede, operazioni di accesso ai file
- Un modello più sofisticato dovrebbe inoltre:
	- differenziare tra aritmetica intera e reale (floating point)
	- tenere conto di come il compilatore traduce le istruzioni di alto livello (compilatori ottimizzanti)
	- considerare l'architettura di una specifica macchina

## Calcolo della complessità in numero di passi base

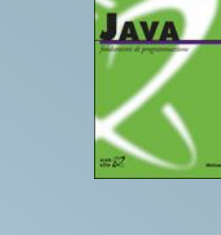

```
i = 0;while (i < n)i = i + 1;
```
- $-$  Assegnamento esterno al ciclo:  $i = 0$ ;
- Ciclo while: si compone di un test (i<n) e di un corpo costituito da una operazione di assegnamento (i=i+1). Per ogni test positivo si esegue un assegnamento.
- Quindi:
	- Assegnamento esterno: 1
	- Numero di test: h+1
	- Assegnamenti interni: 1\*n
	- Numero totale di passi base: 2+2\*n

## Calcolo della complessità in numero di passi base (2)

**JAVA** 

```
i = 0;while (i < n) {
     i = i + 1;j = j * 3 + 42;}
```
- Il corpo del ciclo si compone di due passi base
	- Assegnamento esterno: 1
	- Numero di test: n+1
	- Assegnamenti interni: 2\*n
	- Numero totale di passi base: 3\*n+2

## Calcolo della complessità in numero di passi base (3)

```
i = 0;while (i < 2*n) {
     i = i + 1;j = j * 3 + 4367;}
```
- Il test viene eseguito 2\*n+1 volte ed il corpo è costituito da due passi base
	- Assegnamento esterno:
	- Numero di test: 2\*n+1
	- Assegnamenti interni: 2\*(2\*n)
	- Numero totale di passi base: 6\*n+2

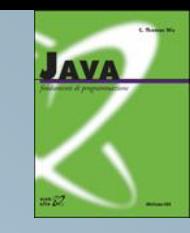

# Cicli annidati

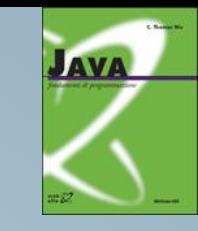

```
i=0;while (i < n) {
     for(j=0; j<n; j++) {
              ...
     System.out.println("CIAO!
");
              ...
     }
     i=i+1;}
```
- $-$  n+1 test
- un ciclo for per ogni while
- una scrittura per ogni for
- un assegnamento per ogni while

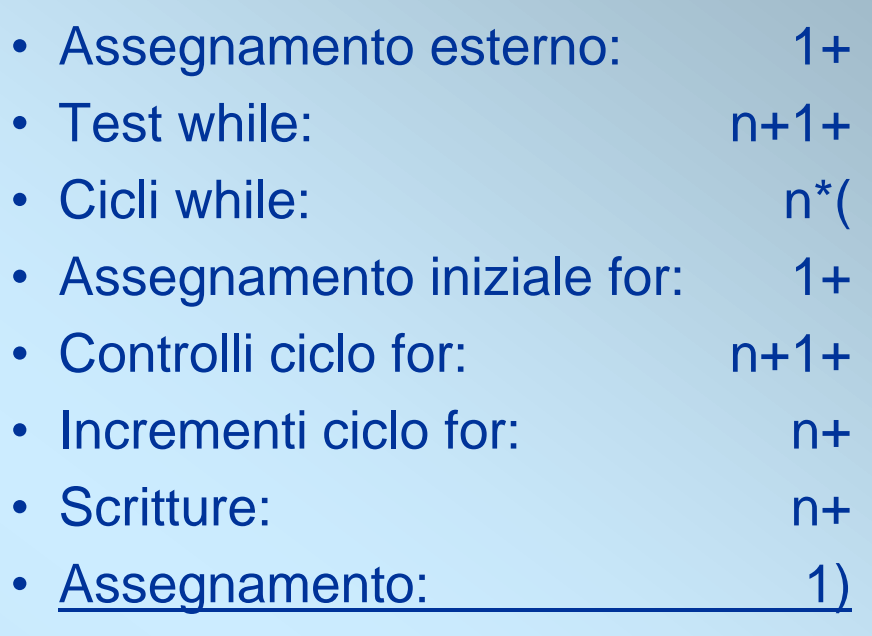

• Totale di passi base: 2+4\*n+3\*n<sup>2</sup>

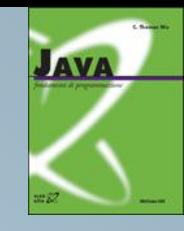

## Il costo può dipendere dal *valore* dei dati in ingresso!

• Attenzione: esprimere la complessità in funzione dei dati di ingresso!

```
i=0;while (i * i < n)i=i+1;
```
- Quanti test vengono eseguiti?
- Quante volte viene eseguito il ciclo?

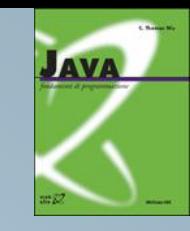

# Il costo può dipendere dal *valore* dei dati in ingresso!

- Supponiamo n=9:
- $\cdot i = 0$ 
	- $i^2 = 0$  < 9 ? sì i=1
	- $i^2 = 1$  < 9 ? sì i=2
	- $i^2 = 4$  < 9 ? sì i=3
	- $i^2 = 9$  < 9 ? no fine ciclo
	- Il ciclo viene eseguito 3 =  $\sqrt{9}$  volte, eseguendo 4=  $\sqrt{9}$  +1 test.
	- La complessità in passi base di questo blocco è dunque:

$$
1 + (\sqrt{n} + 1) + \sqrt{n} = 2 + 2 \sqrt{n}
$$

(con arrotondamento all'intero superiore)

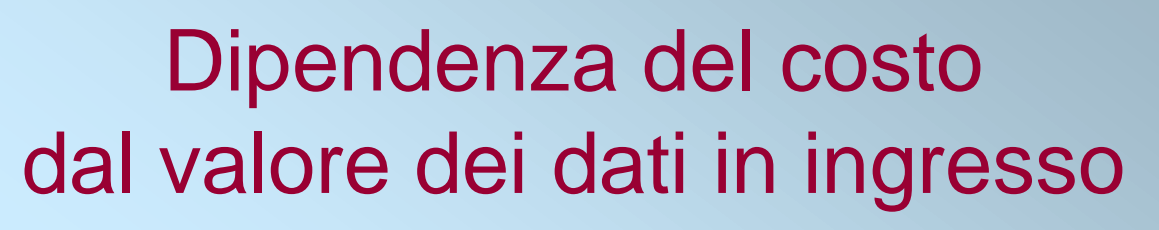

**JAVA** 

- Due tipici esempi sono dati da:
	- if(condizione) { corpo istruzioni }
	- if(condizione) { corpo 1 } else { corpo 2 }
- Nel primo caso il costo è il costo di un test più il costo di esecuzione del corpo istruzioni se la condizione è vera. Se la condizione è falsa, il costo è il solo costo del test.
- Nel secondo caso il costo è dato dal costo del test più il costo del primo corpo se la condizione è vera. Se la condizione è falsa, il costo è il costo del test più il costo del secondo corpo istruzioni.

## Dipendenza del costo dal valore dei dati in ingresso

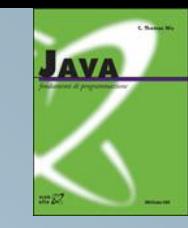

```
for(i=0; i<n; i++) {
    if(condizione) /* if annidato */
    {corpo 1}
    else {corpo 2}
}
```
- Anche in un caso di questo tipo il costo del ciclo dipende non solo dalla dimensione dei dati, ma anche dal loro valore
	- all'interno di ogni ciclo il costo del blocco <if else> può variare a seconda del valore assunto dalla condizione

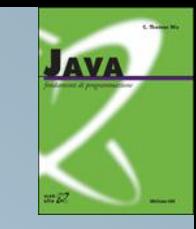

Complessità nel caso migliore, nel caso peggiore e nel caso medio

• Supponiamo di avere il seguente vettore A contenente quattordici elementi:

{3, -2, 0, 7, 5, 4, 0, 8, -3, -1, 9, 12, 20, 5}

- La dimensione dell'input è la lunghezza dell'array (n=14 nell'esempio)
- Cerchiamo l'elemento "8" con un algoritmo di ricerca lineare:

```
i=0;while ((i < 14) \& (A[i] != 8))i = i + 1;
```
- il cui costo corrisponde a:
	- 1 assegnamento + 8 test + 7 cicli = 16 passi base

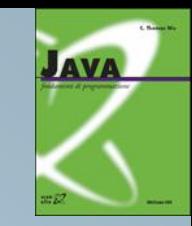

Complessità nel caso migliore, nel caso peggiore e nel caso medio

- Se avessimo cercato l'elemento "6"?
- Poiché tale elemento non è presente nel vettore, avremmo dovuto scorrere interamente il vettore, con una complessità:

1 +  $(n + 1)$  +  $n = 2 + 2<sup>*</sup>n$  passi base (30 passi nell'esempio)

#### Ricerca di un elemento in un vettore

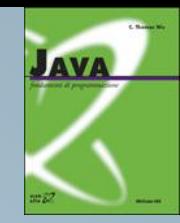

- Per il problema della ricerca in un vettore *non ordinato*, bisogna distinguere due casi:
	- Si sa che l'elemento cercato è presente nel vettore.
	- Non si sa se l'elemento cercato è presente nel vettore.

Prima situazione (elemento presente)

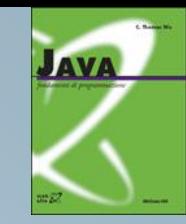

- Si possono distinguere tre casi:
	- Caso migliore: l'elemento cercato è in prima posizione. Il costo effettivo dell'algoritmo è 2
	- Caso peggiore: l'elemento cercato è in ultima posizione. Il costo effettivo è 2\**n*
	- Caso medio: consideriamo un'ipotesi di distribuzione uniforme, ovvero che i valori siano disposti casualmente nel vettore.
	- Poiché i valori sono distribuiti uniformemente, la probabilità di trovare l'elemento cercato in posizione *i* nel vettore (di dimensione *n*) è:

 $Pr(i) = (1/n)$ 

## Prima situazione (elemento presente)

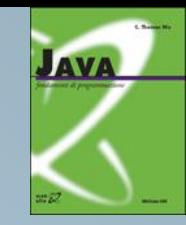

– Il numero di operazioni di test da eseguire per trovare l'elemento cercato nella posizione *i* è:

$$
C(i) = i
$$

– In totale, il numero medio di confronti da effettuare è dato da:

$$
C_{avg} = \sum_{i=0}^{n} C(i) \cdot \Pr(i) = \sum_{i=0}^{n} \frac{i}{n} = \frac{n+1}{2}
$$

## Seconda situazione (non si sa se l'elemento è presente)

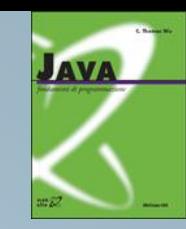

- In questa situazione non si può assegnare un valore di probabilità come nel caso precedente.
- Quindi, se ci si trova in questa situazione:
	- Il "caso migliore" è la presenza dell'elemento nel vettore.
	- Il "caso peggiore" è l'assenza.
	- Il "caso medio" si può ricavare, se si dispone di una stima della probabilità di presenza, con una somma pesata del caso medio della prima situazione e del caso di assenza, che implica il costo di scansione dell'intero vettore.

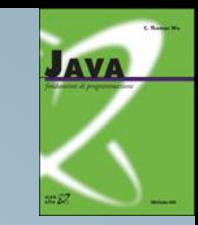

Complessità nel caso migliore, nel caso peggiore e nel caso medio

- Già dai due casi visti nell'algoritmo di ricerca sequenziale si può capire che il concetto di "caso peggiore", "caso migliore" e "caso medio" può dipendere da:
	- Problema ed Algoritmo
	- Valori dei dati
- Nel seguito, salvo diversa indicazione, verrà considerata la complessità nel caso peggiore

## Programmi Strutturati

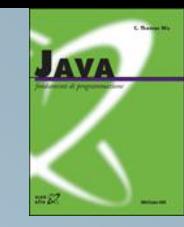

- Nel calcolo della complessità di un programma strutturato si deve:
	- Calcolare la complessità di ogni procedura e funzione
	- Per ogni chiamata a procedura/funzione, aggiungere la complessità della stessa al costo globale del programma

### Complessità di Programmi Strutturati

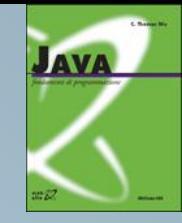

```
public static void main(String[] args) {
     Scanner scanner=new Scanner(System.in);
    System.out.println("Quante stelle per riga? ");
     int n=scanner.nextInt();
     System.out.println("Quante righe di stelle? ");
    int m=scanner.nextInt();
    for(int i=0; i\leq m; i++) stars(n);
}
```

```
public static void stars(int ns) {
    System.out.println();
    for(int i=0; i<ns; i++)
            System.out.print('*');
}
```
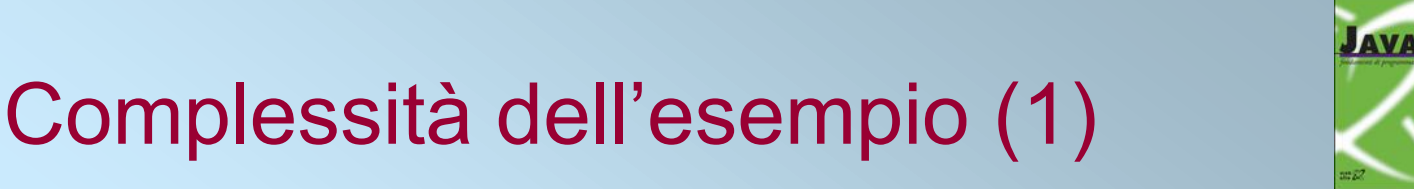

- Complessità di stars
	- 1 istruzione di output
	- 1 assegnamento
	- ns+1 confronti ed n incrementi
	- ns cicli
	- 1 istruzione di output per ogni iterazione
- Complessità totale: 3 + 3\*ns
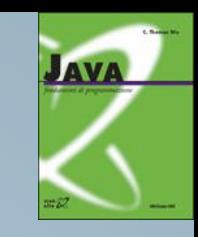

# Complessità dell'esempio (2)

- Complessità del main
	- 4 istruzioni di input/output
	- 1 assegnamento
	- m+1 confronti ed m incrementi
	- m cicli
	- 1 chiamata di funzione per ogni iterazione
- Complessità totale:  $4 + 1 + m + 1 + m + m + m^{*}(3 + 3^{*}n) =$  $6 + 6<sup>*</sup>m + 3<sup>*</sup>m<sup>*</sup>n$

# Complessità dell'esempio (3)

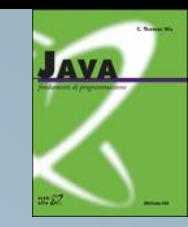

#### • Note:

- Se in un algoritmo la dimensione dell'input è definita da più parametri, come nell'esempio precedente, bisogna tenere conto di tutti
- Il costo di esecuzione di una procedura o funzione può dipendere dai parametri che vengono forniti in ingresso
- Una stessa procedura/funzione può essere chiamata, all'interno del programma principale, con dati diversi (input di dimensione diversa)

### Altro esempio

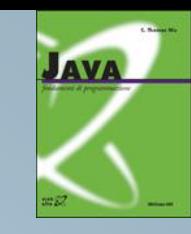

```
public static void main(String[] args) {
     Scanner scanner=new Scanner(System.in);
     System.out.println("Quante righe di stelle? ");
     int m=scanner.nextInt();
     for(int j=1; j<=m; j++) stars(j);
}
```
- In questo caso, la lunghezza della fila di asterischi si incrementa ad ogni iterazione.
- Calcolo della complessità
	- Alla j-esima iterazione, il costo della funzione è 3+3\*j, quindi:

$$
4 + (m+1) + m + m + \sum_{j=1}^{m} (3+3j) = 5 + \frac{15m}{2} + \frac{3m^2}{2}
$$

#### Altro esempio

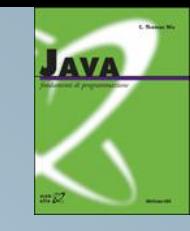

```
public static void main(String[] args) {
    Scanner scanner=new Scanner(System.in);
    System.out.println("Quante potenze vuoi stampare? ");
    int n=scanner.nextInt();
    System.out.println("Base delle potenze? ");
    int b=scanner.nextInt();
    for(int exp=0; exp<n; exp++) potenza(b, exp);
}
public static void potenza(int base, int exp) {
```

```
int ris=1;
    for(int i=0; i<exp; i++) ris*=base;return ris;
}
```
### Complessità dell'esempio

• Complessità della funzione potenza:

 $3 + 3*$ esp

- Complessità del main:
	- $-$  main:  $6 + 4<sup>*</sup>$ n +

– … …

– … …

- $-1^a$  chiamata:  $3 + 3^*1 +$
- $-2^a$  chiamata:  $3 + 3^2 + 3^2$
- $-$  j<sup>a</sup> chiamata:  $3 + 3$ <sup>\*</sup>j +
- $-$  n<sup>a</sup> chiamata:  $3 + 3<sup>*</sup>$ n
- Totale:  $6 + 4<sup>*</sup>n + \sum (3 + 3<sup>*</sup>j) = 6 + 17<sup>*</sup>n/2 + 3n<sup>2</sup>/2$

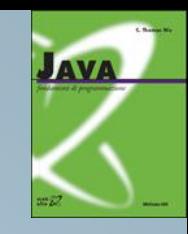

### Complessità Asintotica

- Supponiamo di avere, per uno stesso problema, sette algoritmi diversi con diversa complessità. Supponiamo che un passo base venga eseguito in un microsecondo (10-6 sec)
- Tempi di esecuzione (in secondi) dei sette algoritmi per diversi valori di *n*.

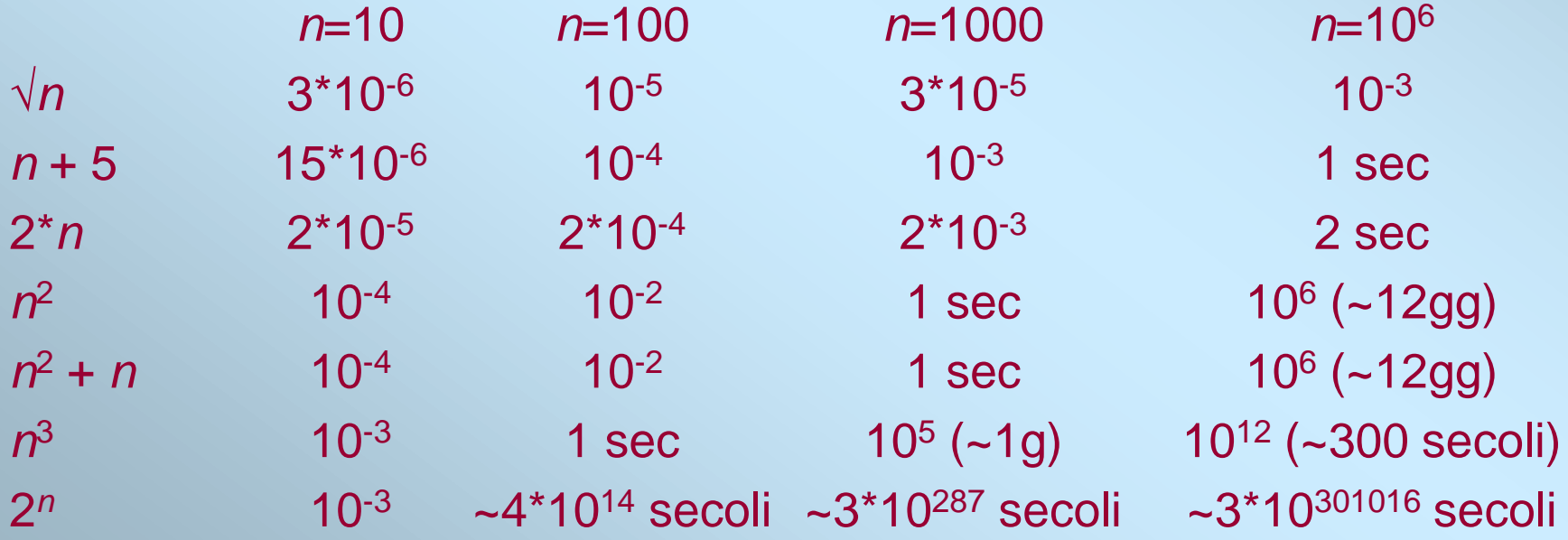

### **Osservazioni**

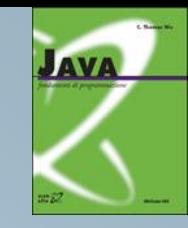

- Per piccole dimensioni dell'input, osserviamo che tutti gli algoritmi hanno tempi di risposta non significativamente differenti
- L'algoritmo di complessità esponenziale ha tempi di risposta ben diversi da quelli degli altri algoritmi (migliaia di miliardi di secoli contro secondi, ecc.)
- Per grandi dimensioni dell'input (n=10<sup>6</sup>), i sette algoritmi si partizionano nettamente in cinque classi in base ai tempi di risposta:
	- Algoritmo √*n* frazioni di secondo
	- Algoritmo *n*+5, 2\**n* secondi
	- Algoritmo *n* 2 , *n* <sup>2</sup>+*n* giorni
	- Algoritmo *n* <sup>3</sup> secoli
	- Algoritmo 2*<sup>n</sup>* miliardi di secoli…

# Gli "*O* grandi"

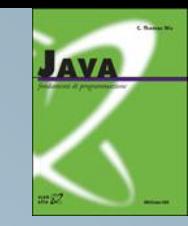

- È un criterio matematico per partizionare gli algoritmi in classi di complessità.
- Si dice che una funzione *f***(***n***)** è di ordine *g***(***n***)** e si scrive:  $f(n) = O(g(n))$

se esiste una costante numerica *C* positiva tale che valga, salvo al più per un numero finito di valori di *n*, la seguente condizione:

#### $f(n) \leq C \cdot g(n)$

• Se *g*(*n*) non è identicamente nulla (fatto assolutamente certo nell'esecuzione di un algoritmo), la condizione precedente può essere espressa come:

 $f(n)$ *l***g(***n***)**  $\leq C$ 

ovvero la funzione *f*(*n*)**/***g*(*n*) è limitata.

### Gli "*O* grandi"

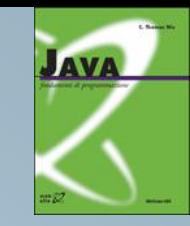

- Esempi
	- 2\**n*+5 = *O*(*n*) poiché 2\**n*+5 7\**n* per ogni *n*
	- $2^{*}n+5 = O(n^2)$  poiché  $2^{*}n+5 \le n^2$  per  $n \ge 4$
	- $2<sup>*</sup>n+5 = O(2<sup>n</sup>)$  poiché  $2<sup>*</sup>n+5 \le 2<sup>n</sup>$  per  $n \ge 4$
- Esempi inversi
	- *n* = *O*(2\**n*+5)? sì
	- $-n^2 = O(n)$ ? no,  $n^2/n = n$  non limitata
	- $-e^n = O(n)$ ? no,  $e^n/n \ge n^2/n = n$  non limitata

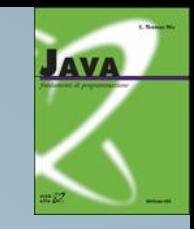

# Ordinamento fra gli "*O* grandi"

- È possibile definire un criterio di ordinamento fra gli "*O* grandi"
- *f*(*n*) è più piccola di (di ordine inferiore a) *g*(*n*) se valgono le due condizioni seguenti:
	- $-f(n) = O(g(n))$
	- *g*(*n*) non è *O*(*f*(*n*))
- Esempi:
	- √*n* è di ordine inferiore a 2*n*+5 (e quindi a *n*)
		- (2*n*+5)**/**√*n* = 2√*n* + 5/√*n* 2√*n* + 5 che non è limitata
	- *n* è di ordine inferiore a *e n*
		- $n = O(e^n)$ ,  $e^n$  non è  $O(n)$

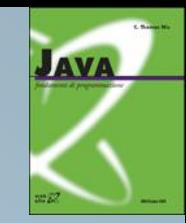

## Complessità Asintotica

- Si dice che *f*(*n*) ha complessità asintotica *g*(*n*) se valgono le seguenti condizioni:
	- $f(n) = O(g(n))$
	- *g*(*n*) è la più piccola di tutte le funzioni che soddisfano la prima condizione
- Esempi:
	- 2*n* + 5 complessità asintotica *n* (lineare)
	- 3*n* <sup>2</sup> + 5*n* complessità asintotica *n* 2 (quadratica)
	- 4\*2*<sup>n</sup>* complessità asintotica 2*<sup>n</sup>* (esponenziale di base 2)
	- 3*n* + 2*<sup>n</sup>* + 5*<sup>n</sup>* complessità asintotica 5*<sup>n</sup>* (esponenziale di base 5)
	- 2 *<sup>n</sup>* + 5*n* + *n*! + 5*<sup>n</sup>* complessità asintotica *n <sup>n</sup>*√*n* (fattoriale)

## Dalla Complessità in passi base alla Complessità Asintotica

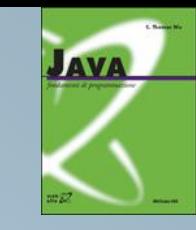

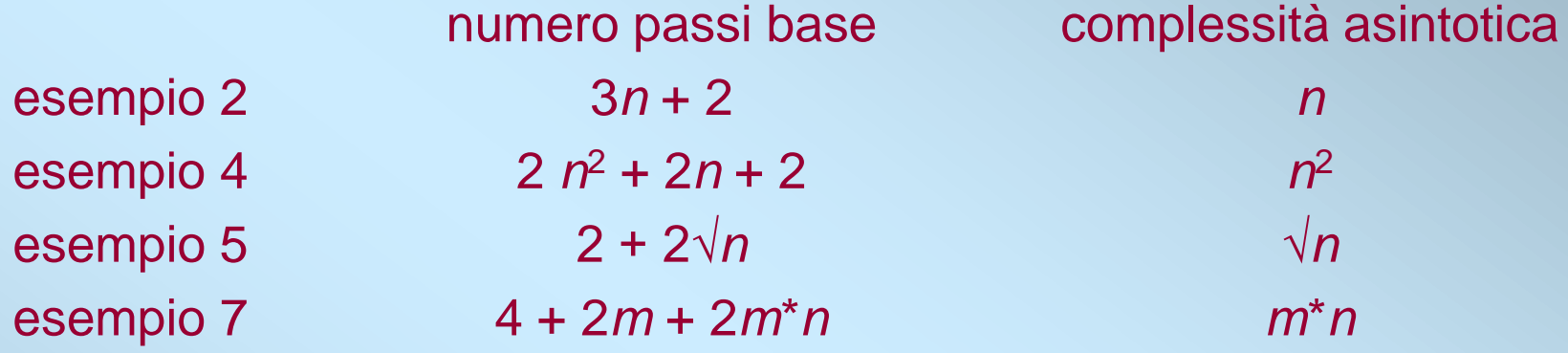

- In pratica, la complessità asintotica è definita dal blocco di complessità maggiore
- Non contano le costanti, né additive, né moltiplicative

### Esempi

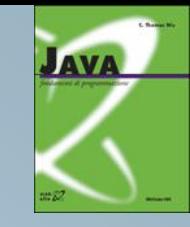

- 7\*3*<sup>n</sup>* ha complessità 3*<sup>n</sup>* (7 è costante moltiplicativa)
- *n* <sup>2</sup> + 5 ha complessità *n* 2 (5 è costante additiva)
- Nella funzione di complessità 4 + 2*m* + 2*m*\**n* domina il termine "quadratico" *m*\**n*
- **Osservazioni** 
	- Le ipotesi semplificative del modello di costo introdotto ed il metodo di calcolo della complessità asintotica sono ipotesi molto forti. Si pensi, ad esempio, ad un algoritmo di complessità asintotica *n* <sup>2</sup> che abbia costo, espresso in numero di passi base, 7*n* <sup>2</sup> + 2*n* + 3.
	- Nel nostro modello trascuriamo le costanti ed i termini di ordine inferiore ma, nelle applicazioni reali, è ben diverso che un algoritmo termini in un giorno oppure in più di una settimana!!! Basti pensare ad operazioni bancarie, ad analisi ospedaliere, ad esperimenti fisici automatizzati, ecc.

# Algebra degli "*O* grandi"

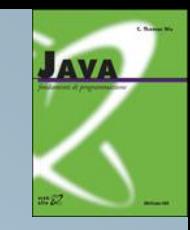

- In precedenza, abbiamo visto due esempi di calcolo della complessità in numero di passi base per programmi a blocchi
- Definiamo ora, tramite l'algebra degli "*O* grandi", un criterio per il calcolo della complessità asintotica di un programma strutturato
- In un programma strutturato a blocchi si possono presentare due situazioni:
	- Blocchi in sequenza
	- Blocchi annidati

### Blocchi in sequenza

**JAVA** 

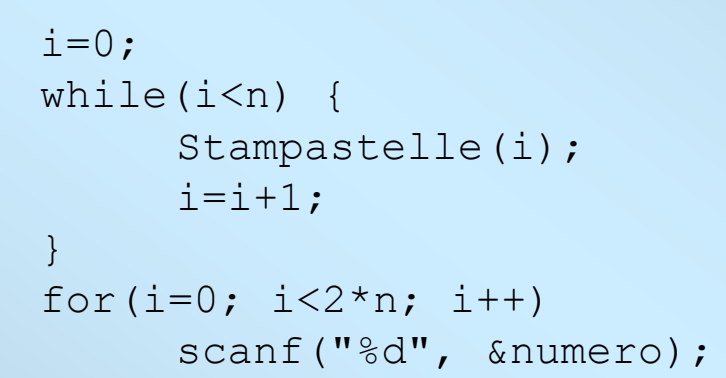

• Sia  $g_1(n)$  la complessità del primo blocco e  $g_2(n)$  la complessità del secondo blocco. La complessità globale è:

 $O(g_1(n) + g_2(n)) = O(max{g_1(n), g_2(n)}$ 

• La complessità di un blocco costituito da più blocchi in sequenza è quella del blocco di complessità maggiore

### Blocchi annidati

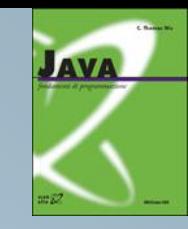

```
for(i=0; i<n; i++) {
  j=scanner.nextInt();
  System.out.print(j*j);
  do {
       n=scanner.nextInt();
        j = j + 1;} while (j<=n);
```
• Sia  $g_1(n)$  la complessità del blocco esterno e  $g_2(n)$ la complessità di quello interno. La complessità globale è

 $O(g_1(n) * g_2(n)) = O(g_1(n)) * O(g_2(n))$ 

• La complessità di un blocco costituito da più blocchi annidati è data dal prodotto delle complessità dei blocchi componenti

# Utilità dell'algebra degli "*O* grandi"

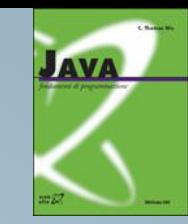

- Con il concetto di "*O* grande" e le due operazioni definite dall'algebra degli "*O* grandi" si può calcolare la complessità di un qualsiasi algoritmo strutturato senza conoscerne preventivamente la complessità in passi base
- Esempio: ricerca lineare in un vettore

```
public int cercaElemento(int[] V, int n, int el) {
  for(int i=0; i<n; i++) if(V[i]==el) return 1;
  return 0;
```
- Complessità di cercaElemento:
	- Caso peggiore2+3n
	- Asintotica n

}

### Prodotto di matrici

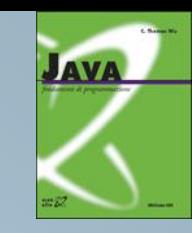

```
float A[]=new float[N][M], B[]=new float[M][P], C[]=new float[N][P];
for(int i=0; i< N; i++)
  for(int j=0; j < P; j++) {
       C[i][i]=0;for(int k=0; k< M; k++)
               C[i][j]+=A[i][k] * B[k][j];}
```
• Complessità asintotica del programma: N\*M\*P

### Come calcolare la complessità in passi base

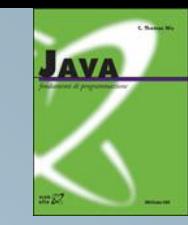

- La difficoltà maggiore si incontra in presenza di cicli
- 2 sorgenti di complicazione:
	- Capire quante volte viene eseguito il ciclo
	- Capire la complessità di un metodo richiamato all'interno del ciclo

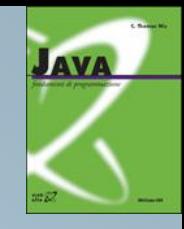

#### • Esempio:

```
public int f(int V[], int N) {
   int sum=0;
   for (int i=0; i<=N; i++)
       sum+=V[i];
  return sum;
}
```
• Quante volte viene eseguita l'istruzione  $sum+=V[i]$ ?

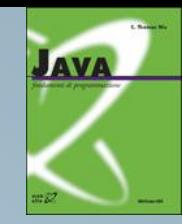

- Un errore comune è quello di cercare immediatamente di "indovinare" la soluzione senza ragionare
	- ad esempio, perché è "simile" ad un compito già visto
- La soluzione corretta prevede di comprendere per quali valori della variabile di controllo viene eseguito il ciclo

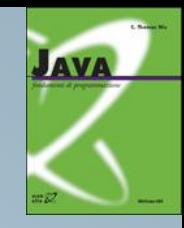

$$
\begin{array}{ll}\nfor \ (int i=0; i<=N; i++) \\
sum += V[i];\n\end{array}
$$

- La variabile di controllo del ciclo è i
	- Viene inizializzata a 0
	- Viene incrementata di 1 alla fine di ogni ciclo
	- Si rimane nel ciclo fintantoché ha valore minore o uguale a N
- I valori di i per i quali viene eseguito il ciclo sono:

0, 1, 2, …, N–1, N

• Infatti si rimane nel ciclo fintantoché la condizione i<=N è soddisfatta

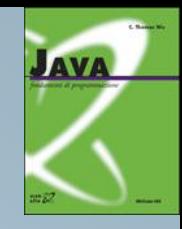

$$
\begin{array}{ll}\nfor \ (int \ i=0; \ i<=N; \ i++) \\
sum +=V[i];\n\end{array}
$$

- Di conseguenza:
	- Il ciclo viene eseguito N+1 volte
	- $-$  L'incremento viene eseguito  $N+1$  volte
	- $-$  Il controllo viene eseguito  $(N+1)+1$  volte
- Pertanto la complessità del metodo vale:  $1+1+(N+2)+(N+1)+(N+1) = 3N+6$

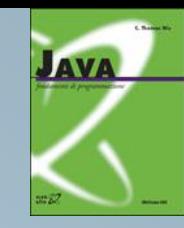

- Un errore comune è quello di cercare immediatamente di "indovinare" la soluzione senza ragionare
	- ad esempio, perché è "simile" ad un compito già visto
- La soluzione corretta prevede di comprendere per quali valori della variabile di controllo viene eseguito il ciclo
- Quindi, occorre sommare la complessità del metodo per tutti i valori della variabile di controllo, sostituendo i parametri agli argomenti

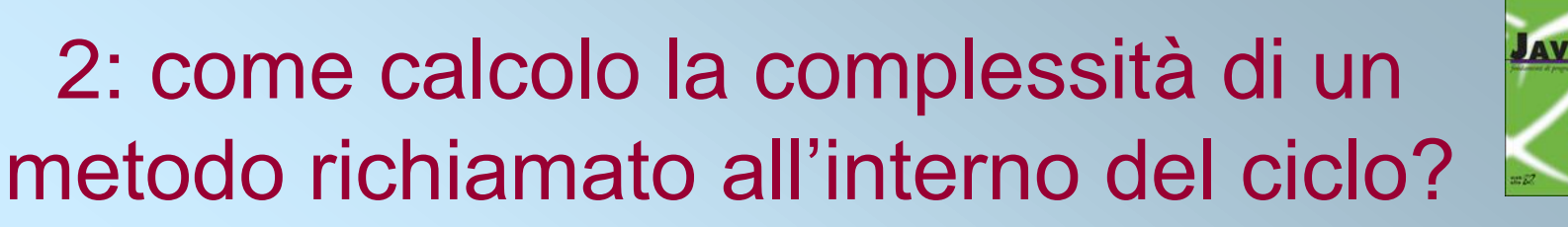

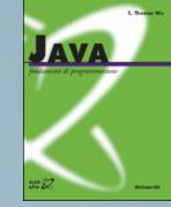

#### • Esempio:

```
public int g(int V[], int N) {
   int sum=0;
   for (int j=0; j<N; )
       sum+=f(V,++j);
  return sum;
}
```
• Per quali valori della variabile  $\exists$  viene eseguito il metodo f?

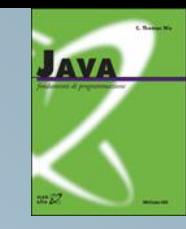

#### for (int  $j=0$ ;  $j; )$  $sum+=f(V,++j);$

La variabile di controllo del ciclo è j

- Viene inizializzata a 0
- Viene incrementata di 1 prima di richiamare il metodo
- Si rimane nel ciclo fintantoché ha valore minore di N
- I valori di  $\frac{1}{2}$  per cui viene eseguito il metodo sono:

$$
1,\,2,\,...,\,N\!\!-\!\!1,\,N
$$

- Infatti si rimane nel ciclo fintantoché la condizione j<N è soddisfatta
	- Ma j viene incrementata dopo il controllo!

©The McGraw-Hill Companies, Inc. Permission required for reproduction or display. Chapter 13 - 62

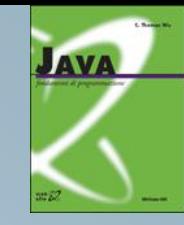

$$
\begin{array}{ll}\nfor & (\text{int } j=0; j
$$

- Di conseguenza:
	- Il ciclo viene eseguito N volte
	- Il controllo viene eseguito N+1 volte
- Pertanto la complessità vale:

1+1+(N+1)+N+ complessità di f

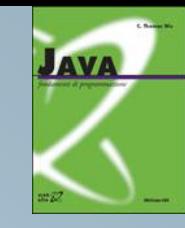

$$
\begin{array}{ll}\nfor & (\text{int } j=0; j
$$

La complessità di f verrà sommata per tutti i valori  $di \ni da 1 a N$ :

$$
\sum_{j=1}^{N} \text{complexsi}\,\hat{\mathbf{a}}\,\text{ if }(j) =
$$
\n
$$
\sum_{j=1}^{N} (3j+6) = 3\frac{N(N+1)}{2} + 6N = 3\frac{N^2}{2} + 15\frac{N}{2}
$$

• Pertanto la complessità totale è: 3N<sup>2</sup>/2+19N/2+3 • È un valore intero?

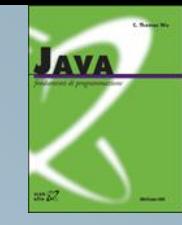

- Attenzione a scegliere correttamente la complessità del metodo f!
- Esempio:

}

```
public static int f(int V[], int N) {
  int i, sum=0;
  for(i=0; i<N; i++) sum += V[++i];
  return sum;
}
public static int g(int V[], int N) {
  int j=-1, sum=0;
  while(j++< N) sum+=f(V, j++);
  return sum;
```
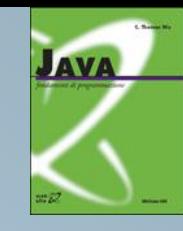

```
public static int f(int V[], int N) {
  int i, sum=0;
  for(i=0; i<N; i++) sum+=V[++i];
  return sum;
}
```
- La complessità cambia se N è pari o dispari:
	- $-$  N pari:  $i = 1, 3, 5, ..., N 1$
	- $-$  N dispari:  $i = 1, 3, 5, ..., N$
- N pari:  $2 + N/2 + 1 + N/2 + N/2$
- N dispari:  $2 + (N+1)/2 + 1 + (N+1)/2 + (N+1)/2$

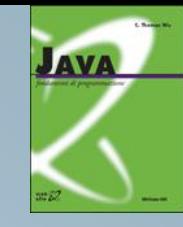

```
public static int g(int V[], int N) {
  int j=-1, sum=0;
  while(j++< N) sum+=f(V, j++);
  return sum;
}
```
- Supponiamo N pari:
	- $-$  j = 0, 2, 4, …, N
- Il ciclo viene eseguito N/2+1 volte
- E la complessità di f?

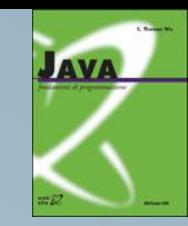

• j è sempre pari, quindi useremo solamente la complessità di f quando N è pari:

$$
\sum_{j=0}^{N} \text{complexsi}\,\hat{\mathbf{a}}\,\,\text{di}\,\,f(j) = \sum_{j=0}^{N} \left(3\frac{j}{2} + 3\right)
$$
\n
$$
i \text{ pair}
$$

• E adesso?

$$
\sum_{j=0}^{N} \left( 3\frac{j}{2} + 3 \right) = \sum_{j=0}^{N} \left( 3\frac{j}{2} + 3 \right)
$$

• No! E quindi?

©The McGraw-Hill Companies, Inc. Permission required for reproduction or display. Chapter 13 - 68

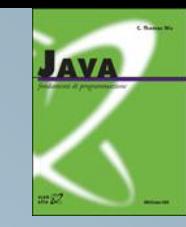

- Sostituzione di variabile:
	- $-$  Essendo  $\frac{1}{1}$  pari posso scrivere:  $\frac{1}{1}$  = 2i con i intero

$$
\sum_{j=0}^{N} \left( 3\frac{j}{2} + 3 \right) = \sum_{i=0}^{N/2} \left( 3i + 3 \right) = \frac{3}{2} \frac{N}{2} \left( \frac{N}{2} + 1 \right) + 3 \left( \frac{N}{2} + 1 \right) =
$$
  

$$
\frac{3}{8} N^2 + \frac{9}{4} N + 3
$$

• Complessità totale:  $3N^2/8 + 13N/4 + 8$ • È un numero intero?

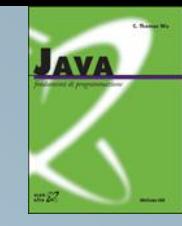

- Attenzione a scegliere correttamente la complessità del metodo f!
- Esempio:

}

```
public static int f(int V[], int N) {
  int i=0, sum=0;
  while(++i<N) sum+=V[i++];
  return sum;
}
public static int g(int V[], int N) {
  int sum=0;
  for(int j=0; ++j<N;) sum+=f(V,j);
  return sum;
```
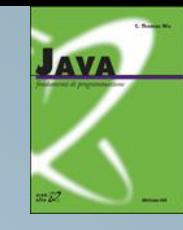

```
public static int f(int V[], int N) {
  int i=0, sum=0;
  while(++i<N) sum+=V[i++];
  return sum;
}
```
- La complessità cambia se N è pari o dispari:
	- $-$  N pari:  $i = 1, 3, 5, ..., N 1$
	- $-$  N dispari:  $i = 1, 3, 5, ..., N 2$
- N pari:  $2 + N/2 + 1 + N/2$
- N dispari:  $2 + (N/2-1/2) + 1 + (N/2-1/2)$

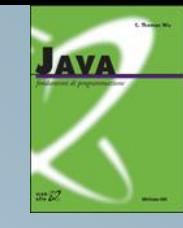

```
public static int g(int V[], int N) {
   int sum=0;
   for(int \dot{\eta}=0; ++\dot{\eta}< N;) sum+=f(V,\dot{\eta});
   return sum;
}
```
- Supponiamo N dispari:
	- $-$  j = 1, 2, 3, …, N-1
- Il ciclo viene eseguito N-1 volte
- E la complessità di f?
2: come calcolo la complessità di un metodo richiamato all'interno del ciclo?

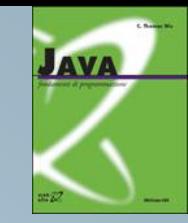

• j è a volte pari e a volte dispari, quindi useremo entrambe le complessità :

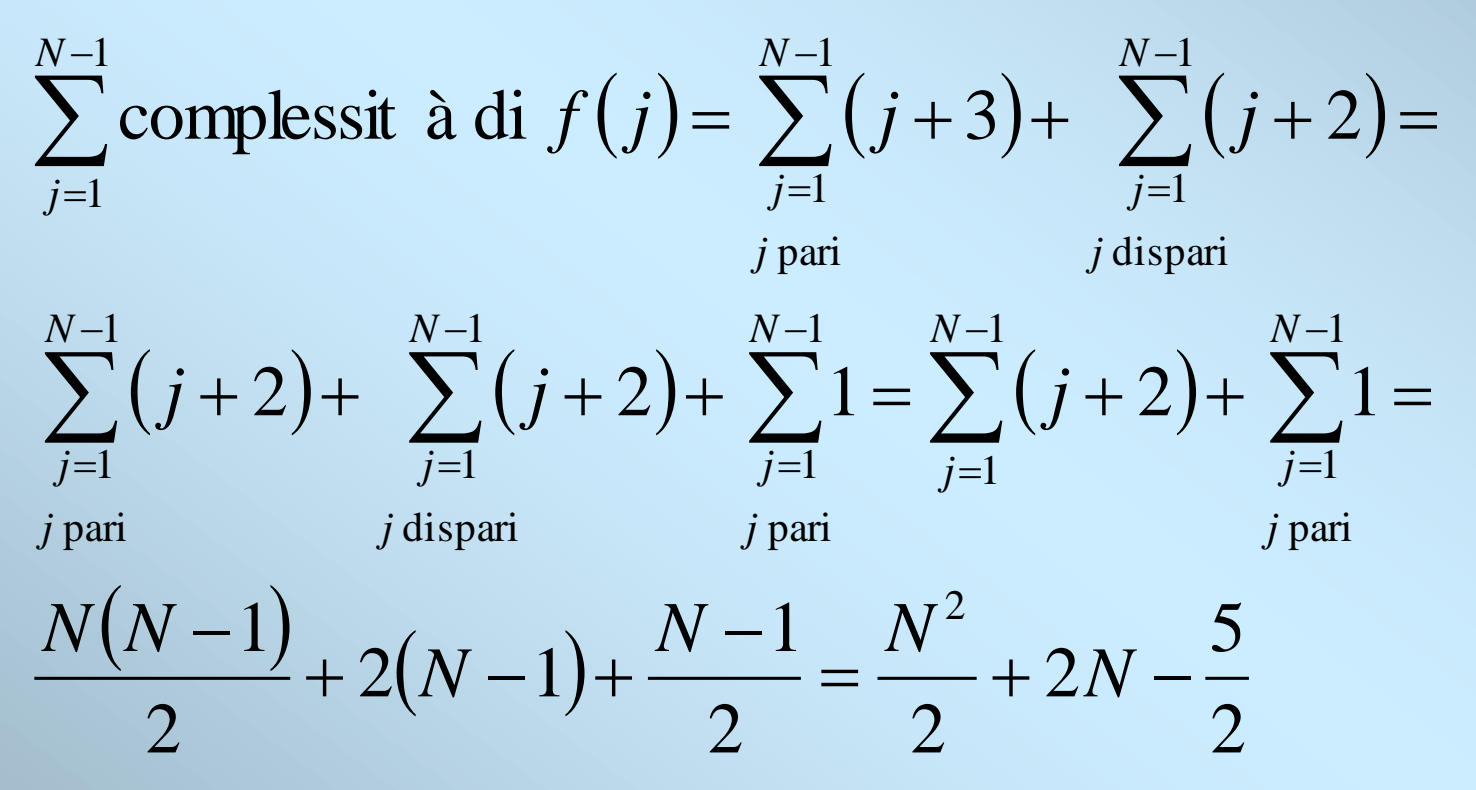